## **Comment trouver les notes ?**

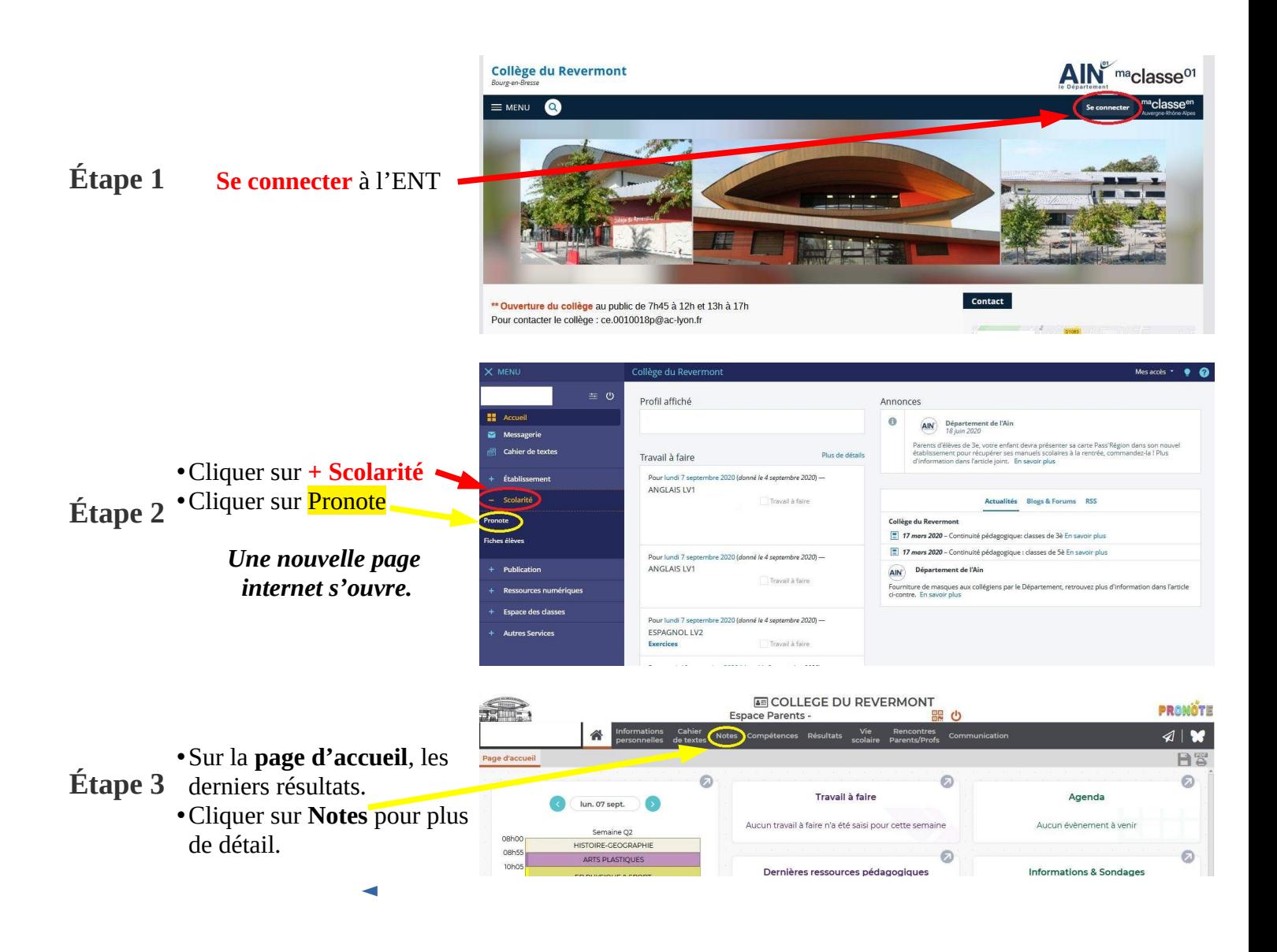